# **TR-064 Support – X\_VoIP**

Author: AVM GmbH

Date: 2019-08-14

# <span id="page-0-0"></span> **1 urn:X\_VoIP-com:serviceId:X\_VoIP1**

For details please refer the SCPD files on the device.

#### <span id="page-0-1"></span> *1.1 History*

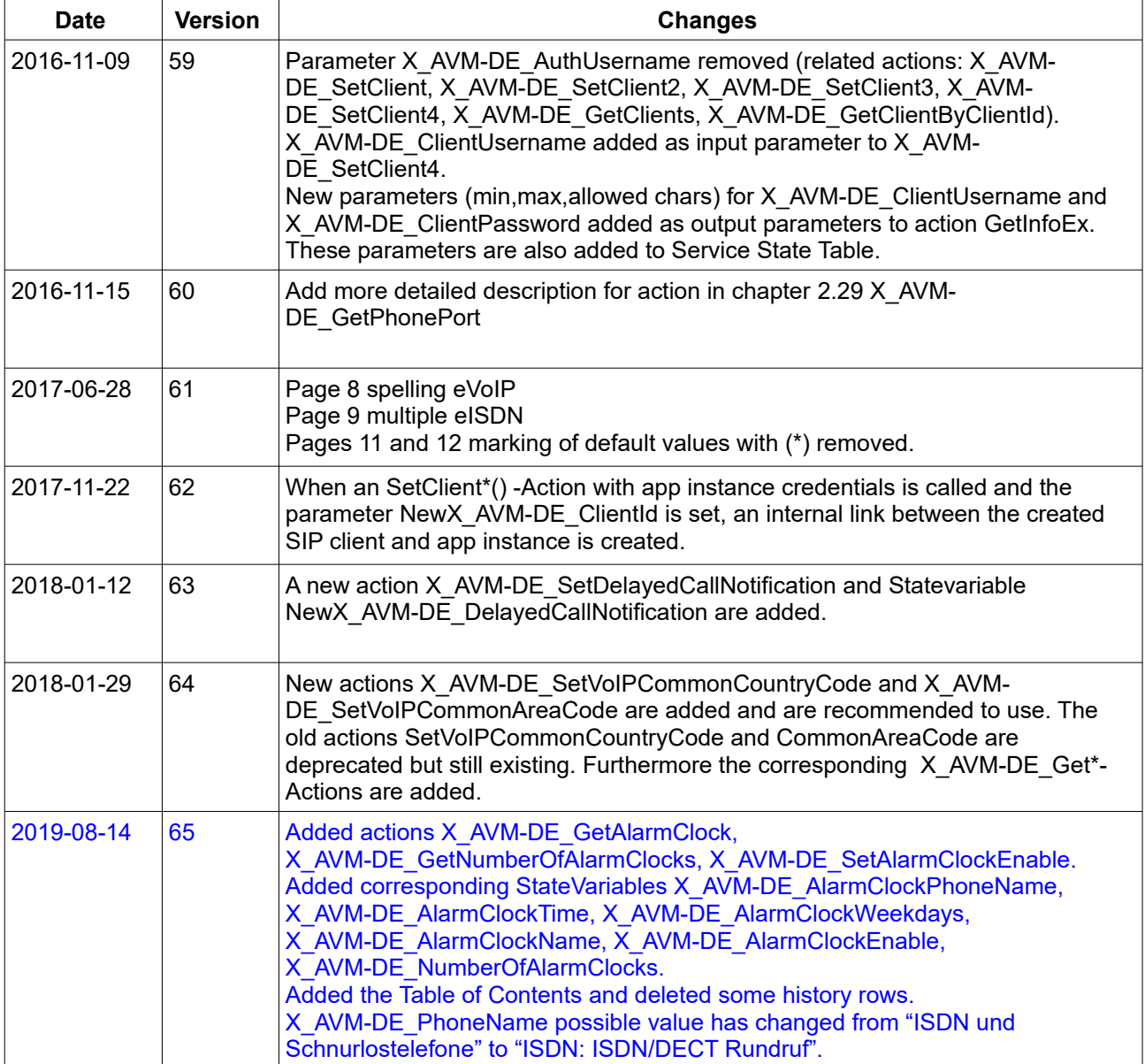

## **Table of Contents**

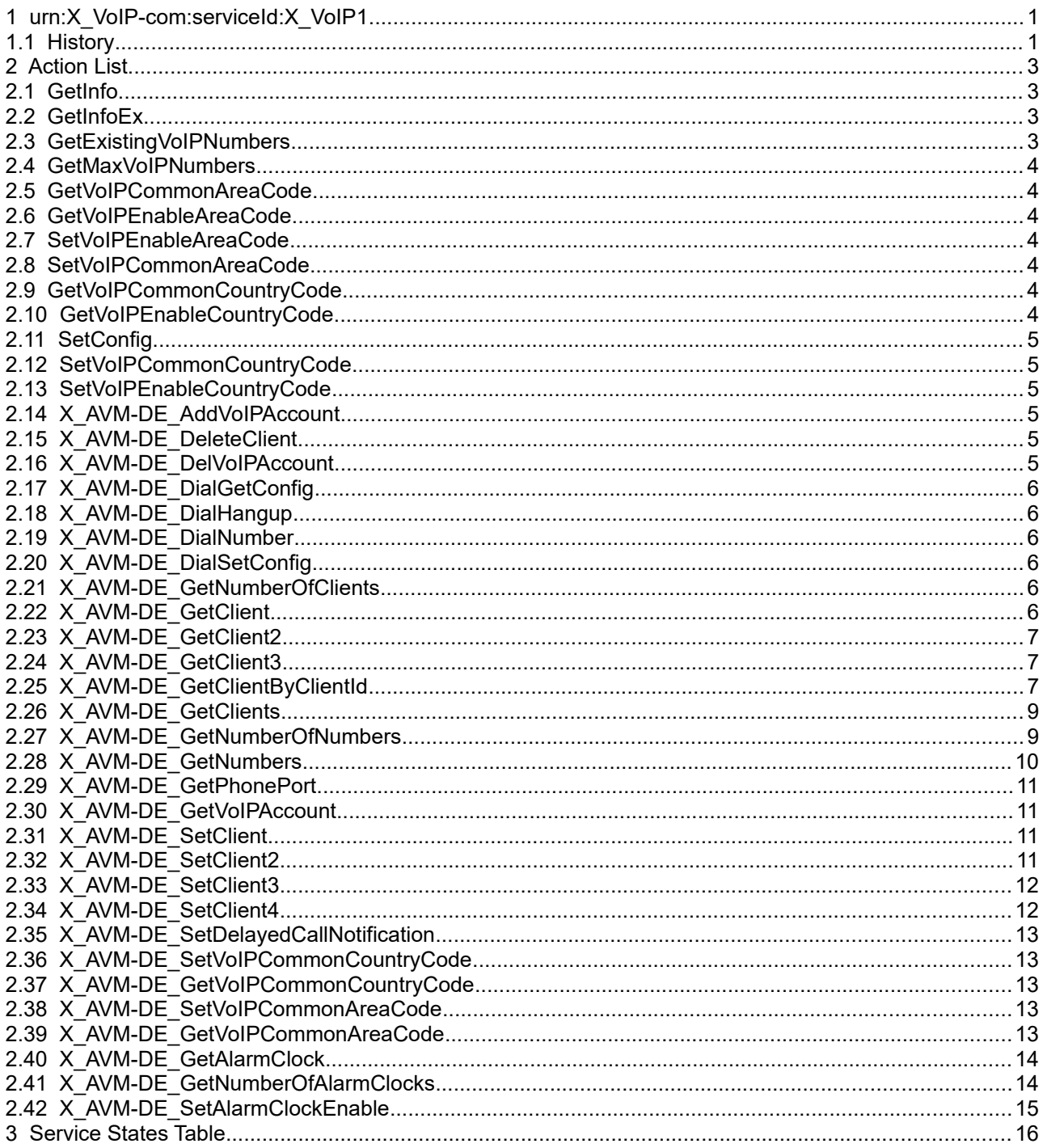

## <span id="page-2-3"></span> **2 Action List**

This chapter contains the supported actions of the service x\_voip which are listed incl. arguments.

#### <span id="page-2-2"></span> *2.1 GetInfo*

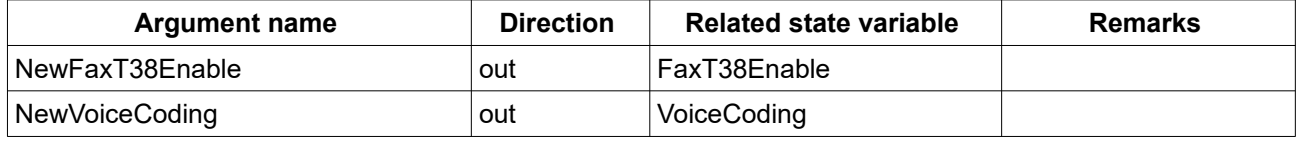

Table 1: Argument list of action GetInfo

#### <span id="page-2-1"></span> *2.2 GetInfoEx*

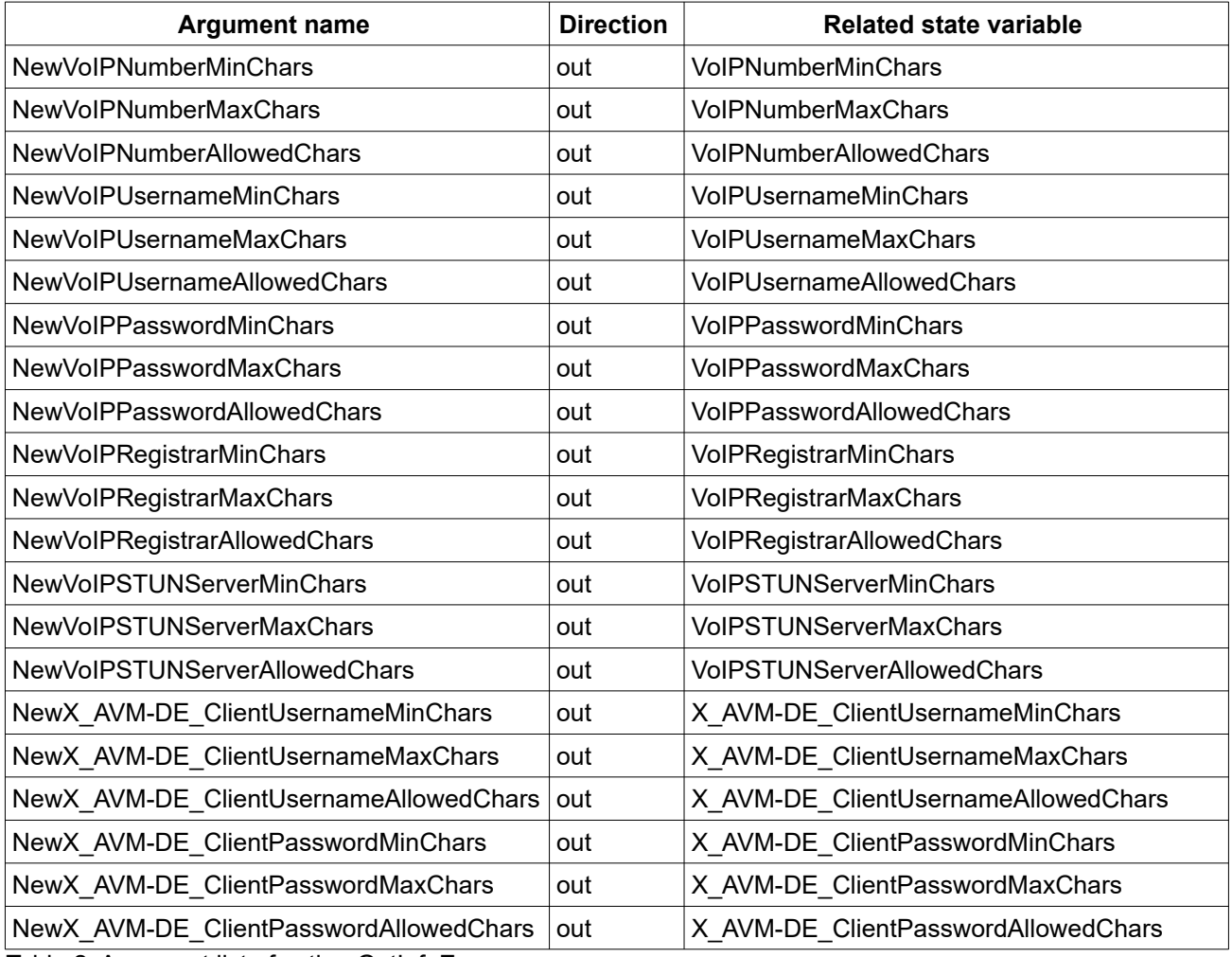

Table 2: Argument list of action GetInfoEx

## <span id="page-2-0"></span> *2.3 GetExistingVoIPNumbers*

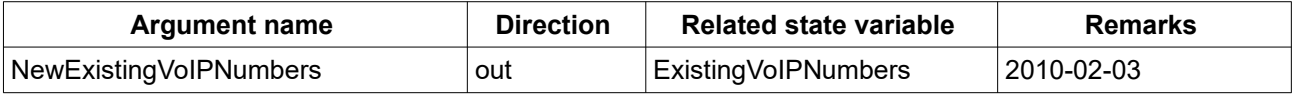

Table 3: Argument list of action GetExistingVoIPNumbers

#### <span id="page-3-6"></span> *2.4 GetMaxVoIPNumbers*

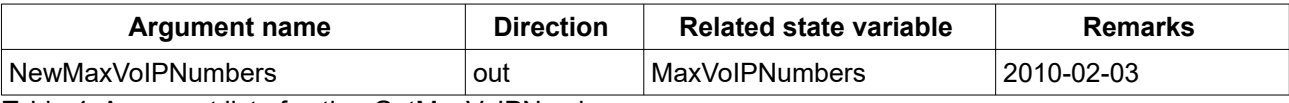

Table 4: Argument list of action GetMaxVoIPNumbers

#### <span id="page-3-5"></span> *2.5 GetVoIPCommonAreaCode*

This action is deprecated. Please use [2.39 X\\_AVM-DE\\_GetVoIPCommonAreaCode](#page-12-0) instead.

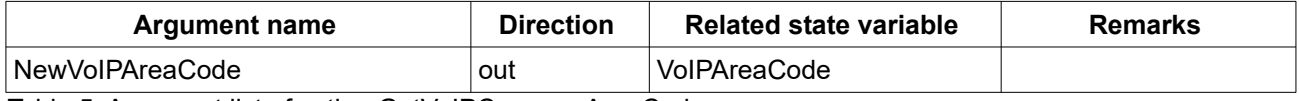

Table 5: Argument list of action GetVoIPCommonAreaCode

#### <span id="page-3-4"></span> *2.6 GetVoIPEnableAreaCode*

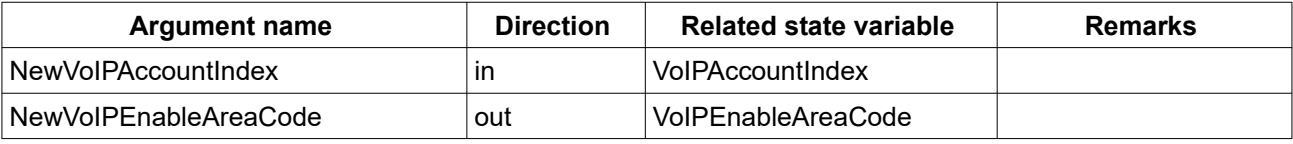

Table 6: Argument list of action GetVoIPEnableAreaCode

#### <span id="page-3-3"></span> *2.7 SetVoIPEnableAreaCode*

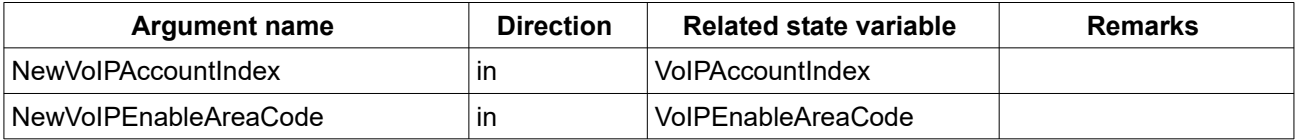

Table 7: Argument list of action SetVoIPEnableAreaCode

## <span id="page-3-2"></span> *2.8 SetVoIPCommonAreaCode*

This action is deprecated. Please use [2.38 X\\_AVM-DE\\_SetVoIPCommonAreaCode](#page-12-1) instead.

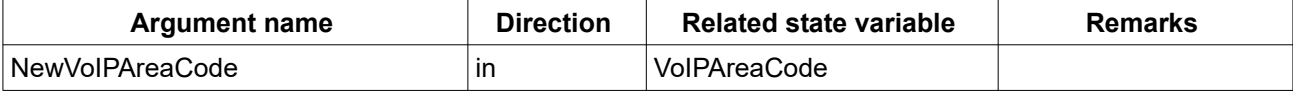

Table 8: Argument list of action SetVoIPCommonAreaCode

#### <span id="page-3-1"></span> *2.9 GetVoIPCommonCountryCode*

This action is deprecated. Please use [2.37 X\\_AVM-DE\\_GetVoIPCommonCountryCode](#page-12-2) instead.

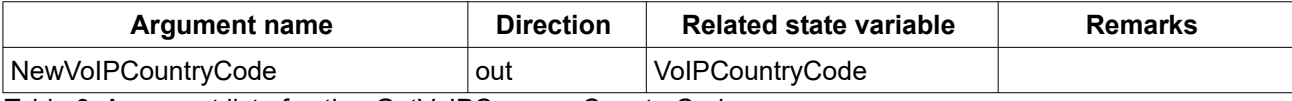

Table 9: Argument list of action GetVoIPCommonCountryCode

#### <span id="page-3-0"></span> *2.10 GetVoIPEnableCountryCode*

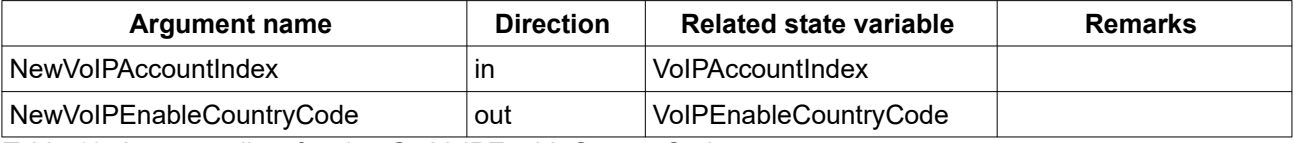

Table 10: Argument list of action GetVoIPEnableCountryCode

## <span id="page-4-5"></span> *2.11 SetConfig*

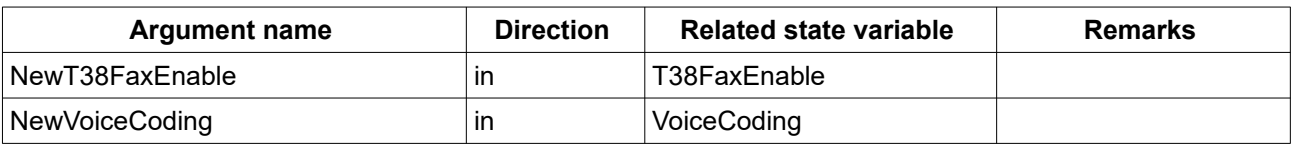

Table 11: Argument list of action SetConfig

#### <span id="page-4-4"></span> *2.12 SetVoIPCommonCountryCode*

This action is deprecated. Please use [2.36 X\\_AVM-DE\\_SetVoIPCommonCountryCode](#page-12-3) instead.

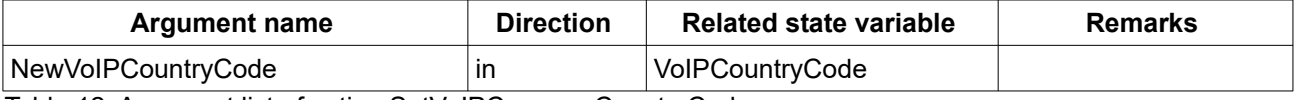

Table 12: Argument list of action SetVoIPCommonCountryCode

#### <span id="page-4-3"></span> *2.13 SetVoIPEnableCountryCode*

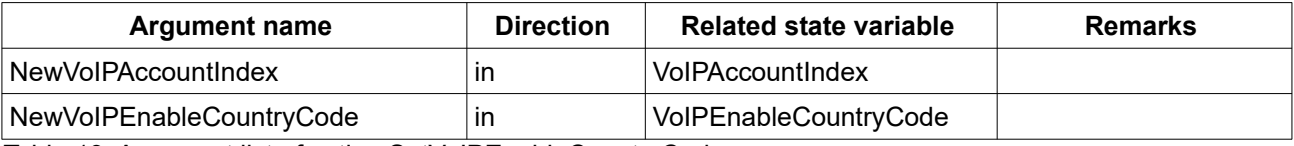

Table 13: Argument list of action SetVoIPEnableCountryCode

#### <span id="page-4-2"></span> *2.14 X\_AVM-DE\_AddVoIPAccount*

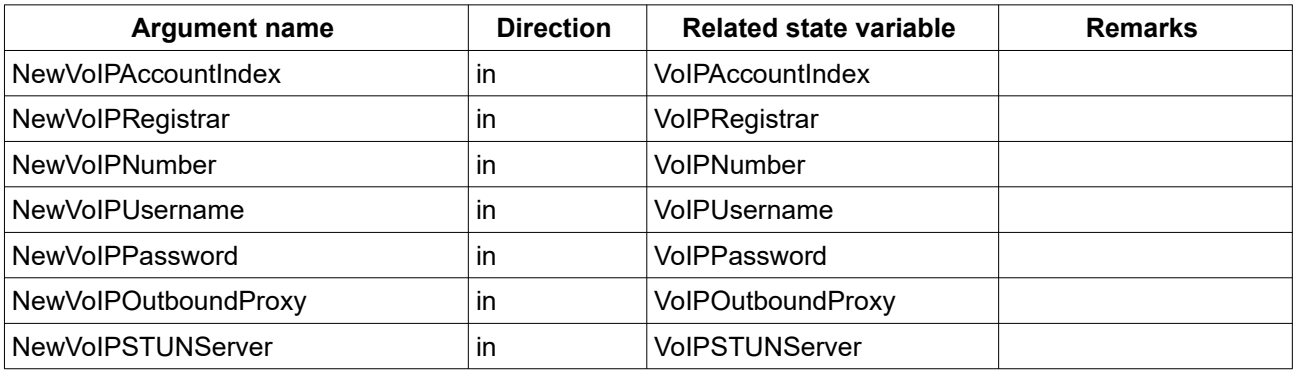

Table 14: Argument list of action X\_AVM-DE\_AddVoIPAccount

## <span id="page-4-1"></span> *2.15 X\_AVM-DE\_DeleteClient*

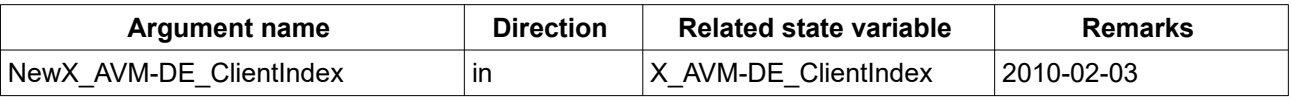

Table 15: Argument list of action X\_AVM-DE\_ClientIndex

## <span id="page-4-0"></span> *2.16 X\_AVM-DE\_DelVoIPAccount*

The action can be used to delete an existing VoIP entry.

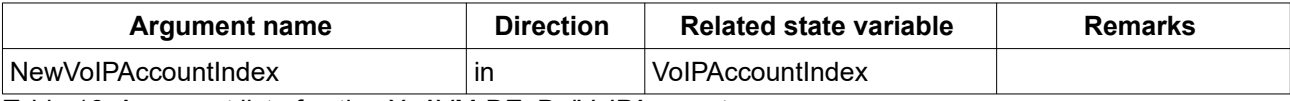

Table 16: Argument list of action X\_AVM-DE\_DelVoIPAccount

## <span id="page-5-5"></span> *2.17 X\_AVM-DE\_DialGetConfig*

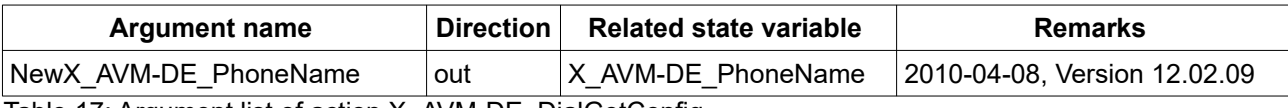

Table 17: Argument list of action X\_AVM-DE\_DialGetConfig

## <span id="page-5-4"></span> *2.18 X\_AVM-DE\_DialHangup*

Disconnect the dialling process.

## <span id="page-5-3"></span> *2.19 X\_AVM-DE\_DialNumber*

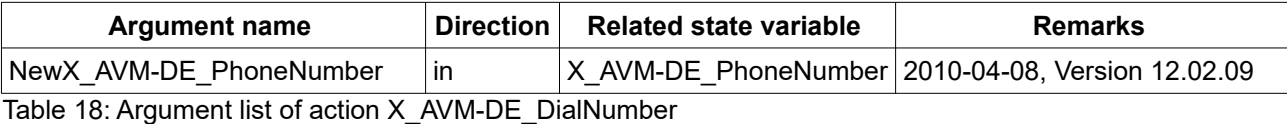

#### <span id="page-5-2"></span> *2.20 X\_AVM-DE\_DialSetConfig*

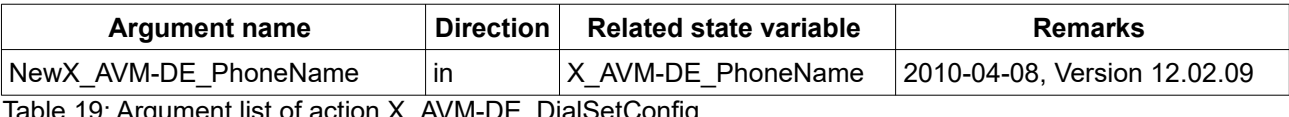

Table 19: Argument list of action X\_AVM-DE\_DialSetConfig

## <span id="page-5-1"></span> *2.21 X\_AVM-DE\_GetNumberOfClients*

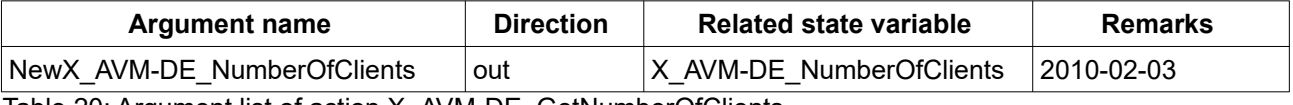

Table 20: Argument list of action X\_AVM-DE\_GetNumberOfClients

## <span id="page-5-0"></span> *2.22 X\_AVM-DE\_GetClient*

This action is obsolete: use X\_AVM-DE\_GetClient2 instead. 2010-09-10

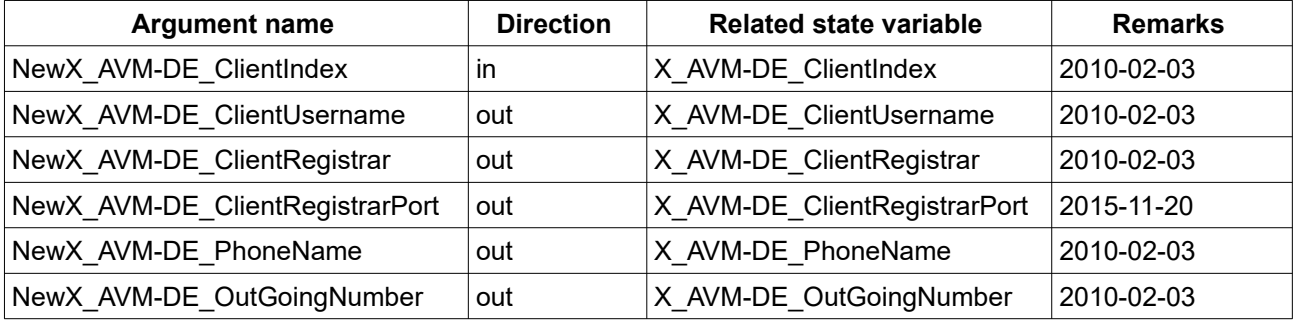

Table 21: Argument list of action X\_AVM-DE\_GetClient

## <span id="page-6-2"></span> *2.23 X\_AVM-DE\_GetClient2*

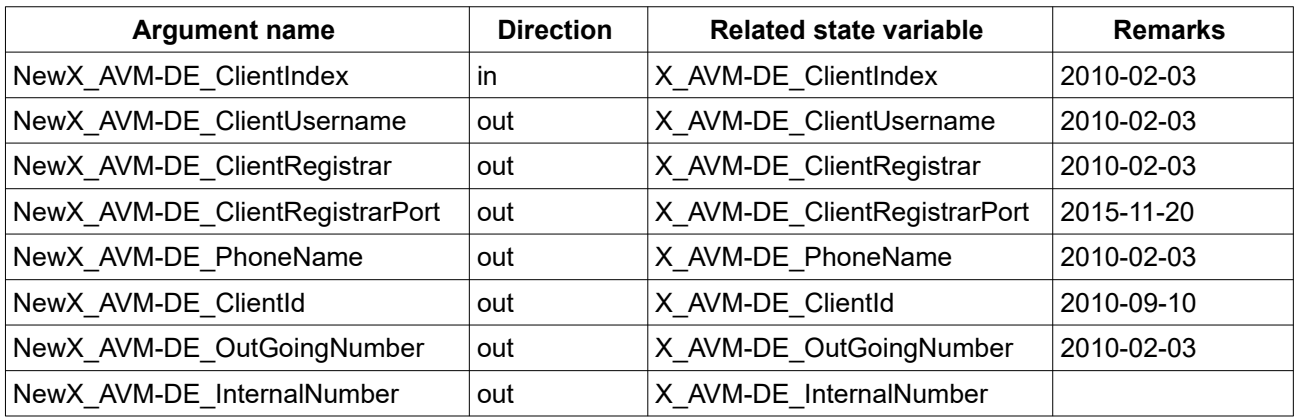

Table 22: Argument list of action X\_AVM-DE\_GetClient2

## <span id="page-6-1"></span> *2.24 X\_AVM-DE\_GetClient3*

Return SIP Client account with incoming numbers and allow registration from outside flag.

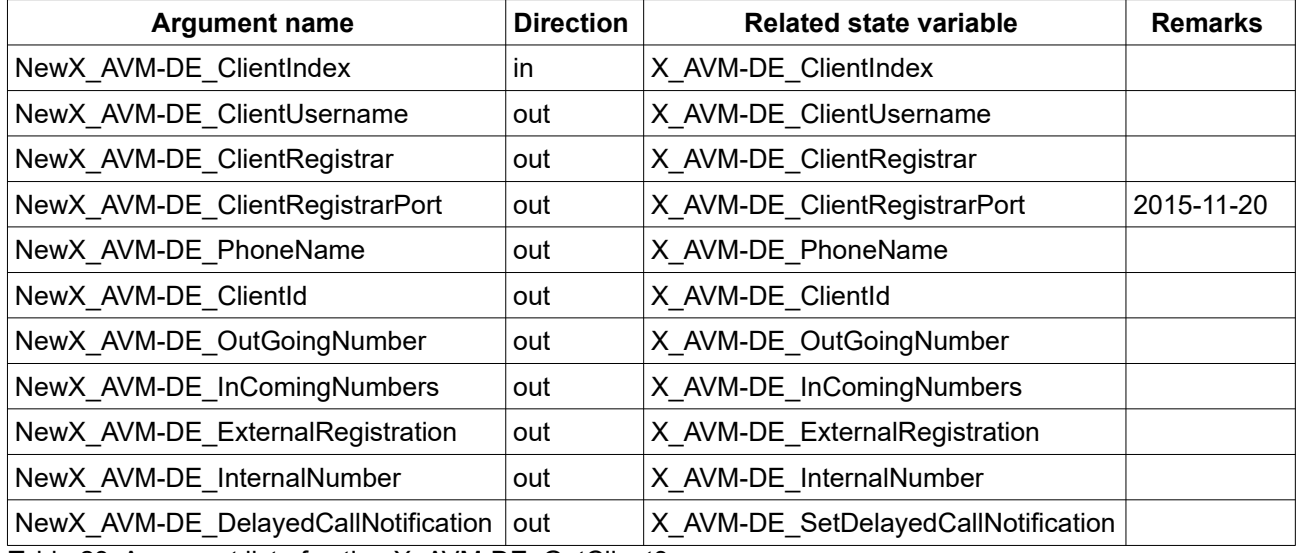

Table 23: Argument list of action X\_AVM-DE\_GetClient3

The format of the state variable X\_AVM-DE\_IncomingNumbers is similar to the state variable X\_AVM-DE\_Numbers described in the paragraph [X\\_AVM-DE\\_GetNumbers \(below](#page-9-0)). If the SIP client shall react on all possible numbers the Type is set to eAllCalls.

## <span id="page-6-0"></span> *2.25 X\_AVM-DE\_GetClientByClientId*

Return SIP Client account with incoming numbers and allow registration from outside flag.

The input parameter ClientId has to be at least 1 character long and a substring of the actual ClientId (case sensitive). The response contains the information about the client, whose ClientId string contains the input parameter. Even when it is a substring. E.g. the string "le" returns "apple" from the following ClientId List: [0] : "melon" ; [1] "apple" ; [2] "lemon".

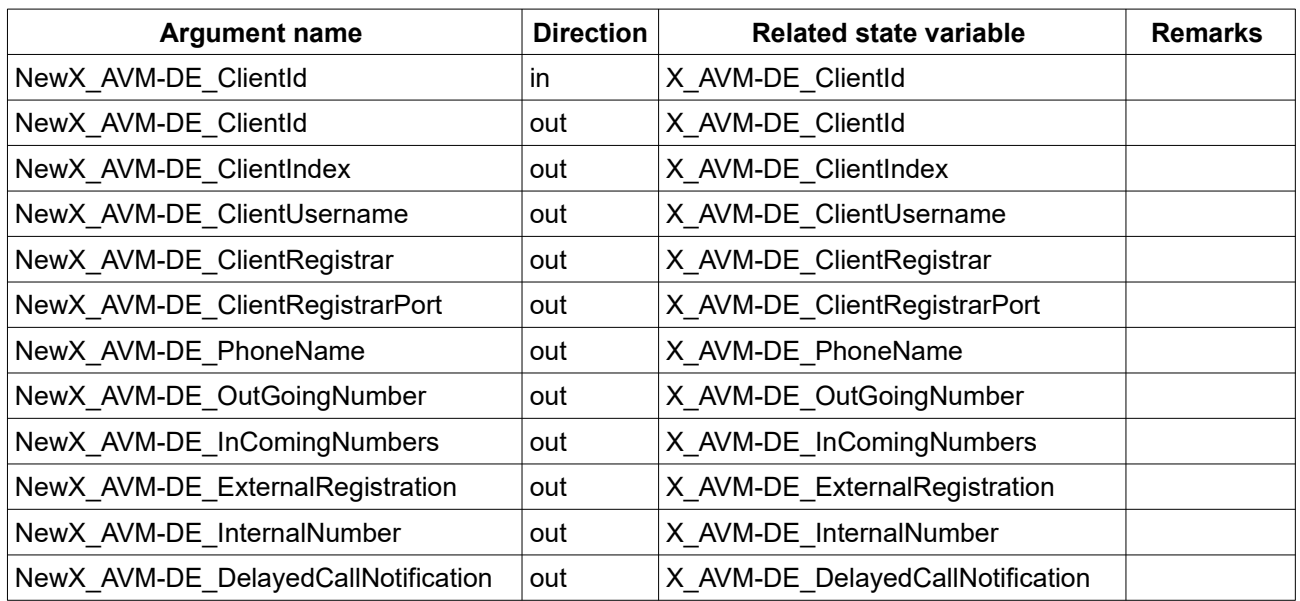

Table 24: Argument list of action X\_AVM-DE\_GetClientByClientId

The format of the state variable X\_AVM-DE\_IncomingNumbers is similar to the state variable X\_AVM-DE\_Numbers described in the paragraph [X\\_AVM-DE\\_GetNumbers \(below](#page-9-0)).

#### If the SIP client shall react on all possible numbers the Type is set to eAllCalls.

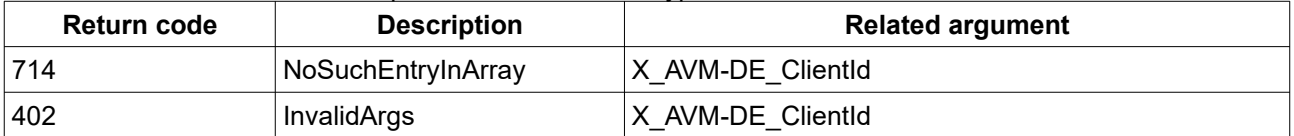

*Table 25: Return codes of action X\_AVM-DE\_GetClientByClientId*

## <span id="page-8-1"></span> *2.26 X\_AVM-DE\_GetClients*

Return a list of all SIP client accounts.

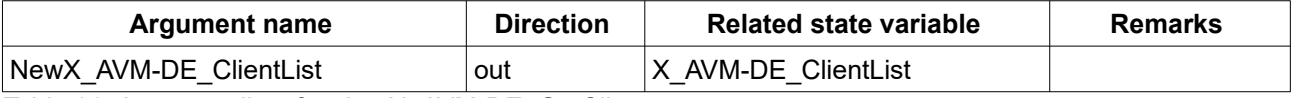

Table 26: Argument list of action X\_AVM-DE\_GetClients

The list contains all configured SIP client accounts a XML list.

```
<X_AVM-DE_ClientList>
<List>
    <Item>
       <X_AVM-DE_ClientIndex>0</X_AVM-DE_ClientIndex>
        <X_AVM-DE_ClientUsername>620</X_AVM-DE_ClientUsername>
       <X_AVM-DE_ClientRegistrar>192.168.178.1</X_AVM-DE_ClientRegistrar>
       <X_AVM-DE_PhoneName>My Iphone SIP Client</X_AVM-DE_PhoneName>
       <X_AVM-DE_ClientId>xfffggab</X_AVM-DE_ClientId>
       <X_AVM-DE_OutGoingNumber>0123</X_AVM-DE_OutGoingNumber>
        <X_AVM-DE_InComingNumbers>
            <Item>
                <Number>0123</Number>
                <Type>eISDN</Type>
                <Index>0</Index>
                <Name>ISDN1</Name>
            \langle/Item>
            <Ttem><Number>456789</Number>
                <Type>eISDN</Type>
                <Index>1</Index>
                <Name>ISDN1</Name>
            \langle/Item>
       </X_AVM-DE_InComingNumbers>
       <X_AVM-DE_ExternalRegistration>0</X_AVM-DE_ExternalRegistration>
       <X_AVM-DE_InternalNumber>620</X_AVM-DE_InternalNumber>
       <X_AVM-DE_DelayedCallNotification>0</X_AVM-DE_DelayedCallNotification> 
    \langle/Item>
...
```

```
</List>
</X_AVM-DE_ClientList>
```
#### <span id="page-8-0"></span> *2.27 X\_AVM-DE\_GetNumberOfNumbers*

Return amount of telephone numbers usable as incoming number.

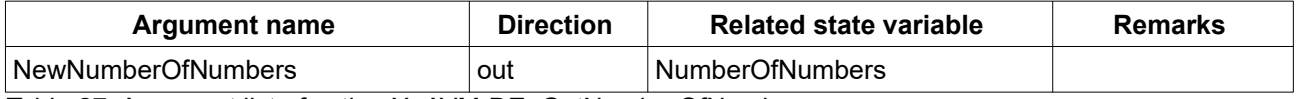

Table 27: Argument list of action X\_AVM-DE\_GetNumberOfNumbers

#### <span id="page-9-0"></span> *2.28 X\_AVM-DE\_GetNumbers*

Return a list of all telephone numbers.

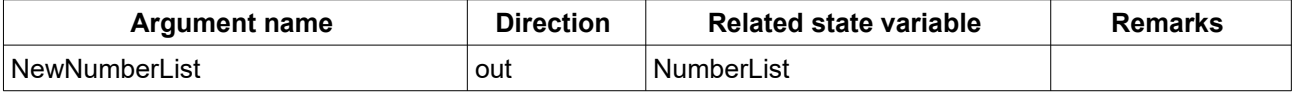

Table 28: Argument list of action X\_AVM-DE\_GetNumbers

The list contains all configured numbers for all number types. The index can be used to see how many numbers are configured for one type.

```
<List>
      <Item>
            <Number>0123456</Number>
            <Type>eVoIP</Type>
            <Index>0</Index>
            <Name>VoiceOverIP1</Name>
      \langle/Item>
      <Item>
            <Number>456789</Number>
            <Type>eISDN</Type>
            <Index>0</Index>
            <Name>ISDN1</Name>
```
</Item>

</List>

#### Numbers to be returned:

- ISDN
- VoIP
- GSM
- POTS
- no number

The used values for Type are:

- eAllCalls
- eGSM
- eISDN
- eNone
- ePOTS
- eVoIP

## <span id="page-10-0"></span> *2.29 X\_AVM-DE\_GetPhonePort*

Return phone name by index (1 … n) usable for X\_AVM-DE\_SetDialConfig.

Usable phone ports are:

- analog phone ports,
- ISDN phones,
- DECT phones.

SIP IP phones are not usable for X\_AVM-DE\_SetDialConfig.

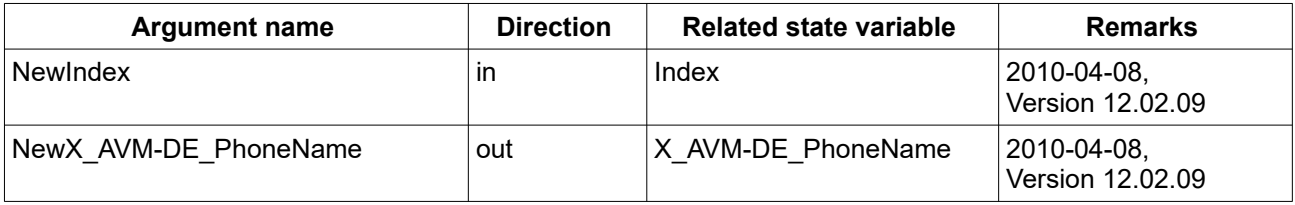

Table 29: Argument list of action X\_AVM-DE\_GetPhonePort

#### <span id="page-10-3"></span> *2.30 X\_AVM-DE\_GetVoIPAccount*

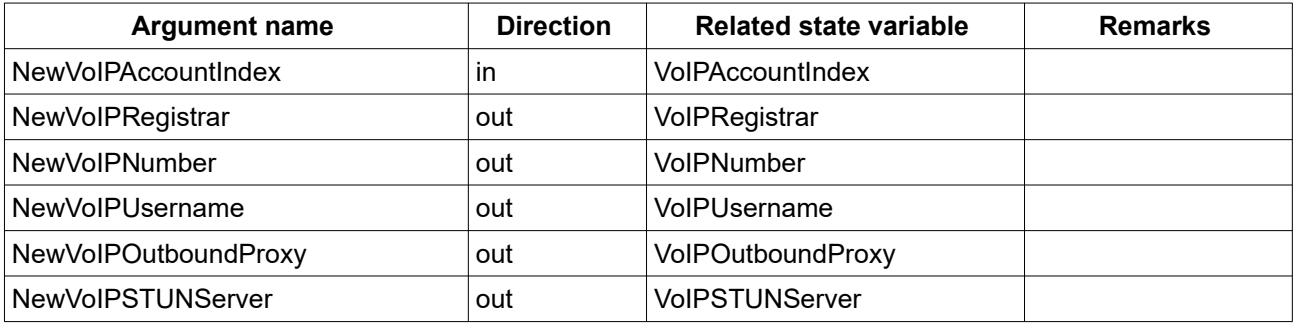

Table 30: Argument list of action X\_AVM-DE\_GetVoIPAccount

## <span id="page-10-2"></span> *2.31 X\_AVM-DE\_SetClient*

This action is obsolete: use X\_AVM-DE\_SetClient2 instead. 2010-09-10

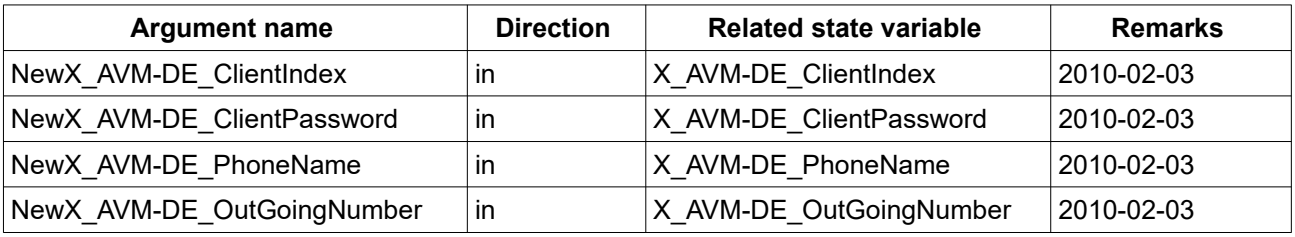

Table 31: Argument list of action X\_AVM-DE\_SetClient

## <span id="page-10-1"></span> *2.32 X\_AVM-DE\_SetClient2*

Create a SIP client account or overwrite it when the X\_AVM-DE\_ClientIndex is already in use.

When the action is called with app instance credentials and the parameter NewX\_AVM-DE\_ClientId is set, an internal link between the created SIP client and app instance is created. Therefore when the app instance is deleted, the SIP client is deleted too.

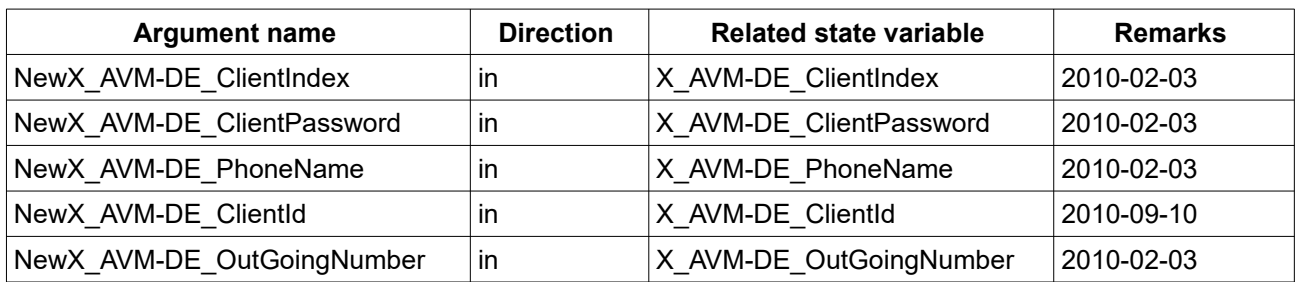

Table 32: Argument list of action X\_AVM-DE\_SetClient2

## <span id="page-11-1"></span> *2.33 X\_AVM-DE\_SetClient3*

Create a SIP client account with incoming numbers and allow registration from outside flag or overwrites it when the X\_AVM-DE\_ClientIndex is already in use. When the action is called with app instance credentials and the parameter NewX\_AVM-DE\_ClientId is set, an internal link between the created SIP client and app instance is created. Therefore when the app instance is deleted, the SIP client is deleted too.

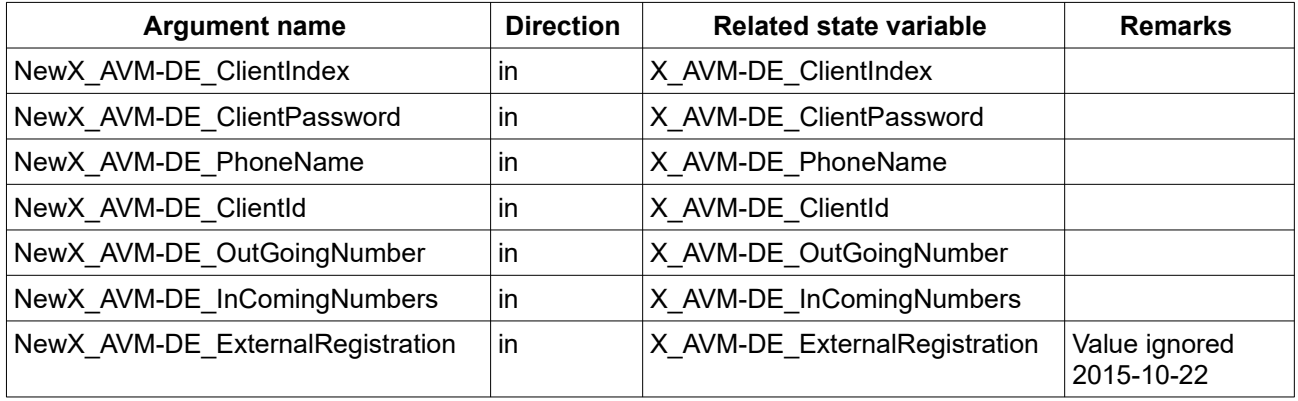

Table 33: Argument list of action X\_AVM-DE\_SetClient3

The format of the state variable X\_AVM-DE\_IncomingNumbers is similar to the state variable X\_AVM-DE Numbers described in the paragraph  $X$ -AVM-DE GetNumbers (above).

If the value for X\_AVM-DE\_IncomingNumbers is empty, the SIP client has to ring for all incoming numbers.

## <span id="page-11-0"></span> *2.34 X\_AVM-DE\_SetClient4*

Create a SIP client account with incoming numbers and client username or overwrites it when the X\_AVM-DE ClientIndex is already in use. When the action is called with app instance credentials and the parameter NewX\_AVM-DE\_ClientId is set, an internal link between the created SIP client and app instance is created. Therefore when the app instance is deleted, the SIP client is deleted too.

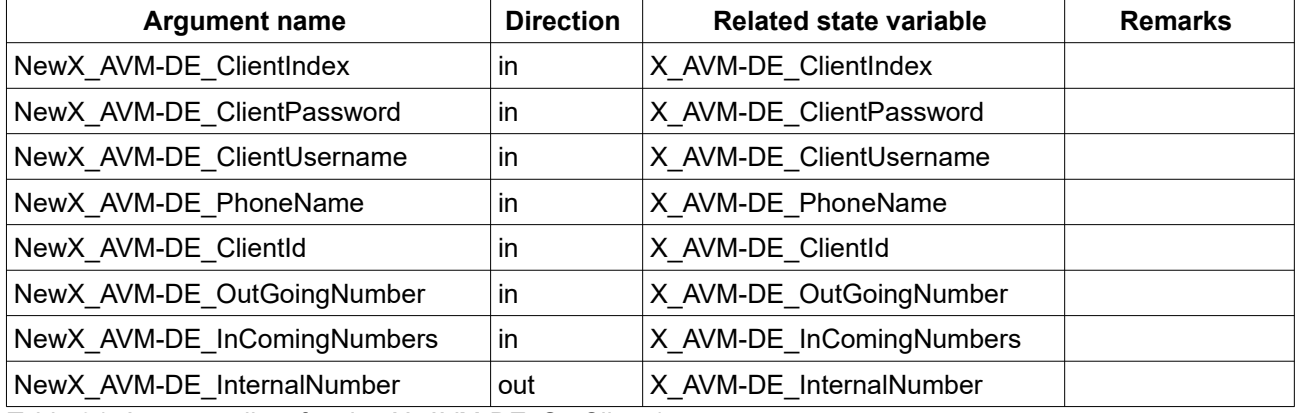

Table 34: Argument list of action X\_AVM-DE\_SetClient4

## <span id="page-12-4"></span> *2.35 X\_AVM-DE\_SetDelayedCallNotification*

Set the flag for a SIP client account. Some SIP clients need some seconds time to wake up before a SIP call can be answered. The FRITZ!OS SIP server will delay SIP calls if at least one SIP client has the flag enabled.

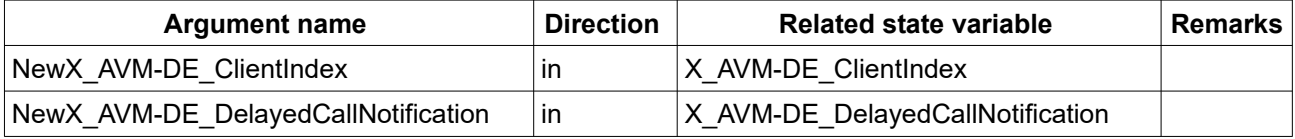

Table 35: Argument list of action X\_AVM-DE\_SetDelayedCallNotification

## <span id="page-12-3"></span> *2.36 X\_AVM-DE\_SetVoIPCommonCountryCode*

Set the common country code where the LKZ represents the actual country code and the LKZPrefix is the international call prefix. It is recommended to use this action instead of the deprecated [2.12](#page-4-4)  [SetVoIPCommonCountryCode](#page-4-4) action.

e.g. +49 = 0049 where 00 is the LKZPrefix and 49 the LKZ.

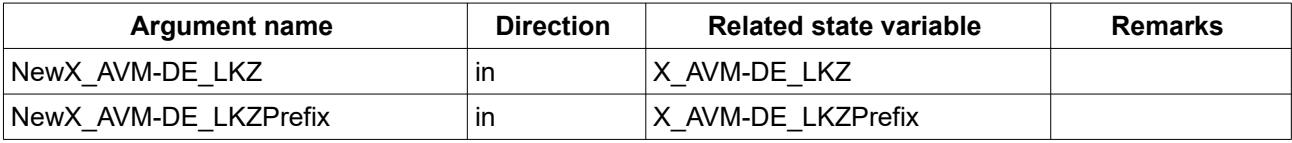

Table 36: Argument list of action X\_AVM-DE\_SetVoIPCommonCountryCode

## <span id="page-12-2"></span> *2.37 X\_AVM-DE\_GetVoIPCommonCountryCode*

Get the configured common country code where the LKZ represents the actual country code and the LKZPrefix is the international call prefix. It is recommended to use this action instead of the deprecated [2.9](#page-3-1)  [GetVoIPCommonCountryCode](#page-3-1) action.

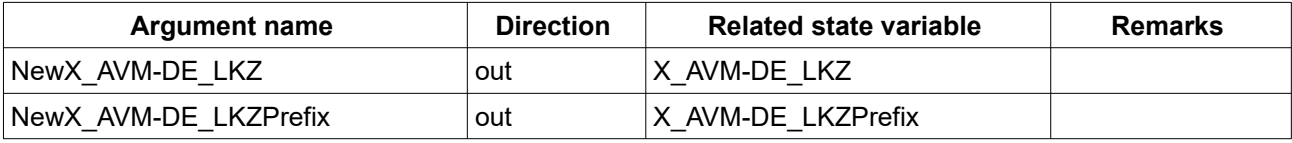

Table 37: Argument list of action X\_AVM-DE\_GetVoIPCommonCountryCode

## <span id="page-12-1"></span> *2.38 X\_AVM-DE\_SetVoIPCommonAreaCode*

Set the common area code where the OKZ represents the actual area code and the OKZPrefix is the national call prefix. It is recommended to use this action instead of the deprecated [2.8](#page-3-2)  [SetVoIPCommonAreaCode](#page-3-2) action.

e.g. 030 where 0 is the OKZPrefix and 30 the OKZ.

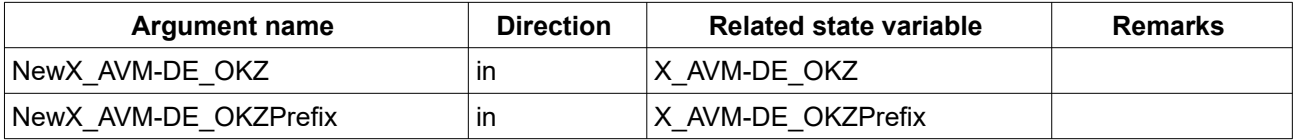

Table 38: Argument list of action X\_AVM-DE\_SetVoIPCommonAreaCode

## <span id="page-12-0"></span> *2.39 X\_AVM-DE\_GetVoIPCommonAreaCode*

Get the configured common area code where the OKZ represents the actual area code and the OKZPrefix is the national call prefix. It is recommended to use this action instead of the deprecated [2.5](#page-3-5)  [GetVoIPCommonAreaCode](#page-3-5) action.

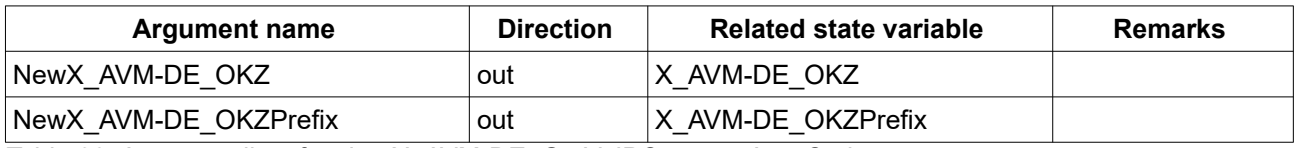

Table 39: Argument list of action X\_AVM-DE\_GetVoIPCommonAreaCode

## <span id="page-13-1"></span> *2.40 X\_AVM-DE\_GetAlarmClock*

Get the information of the alarm clocks, which call the configured phone or all phones at the defined time (X\_AVM-DE\_AlarmClockTime) and weekdays. X\_AVM-DE\_AlarmClockPhoneName can be a specific name of the configured phone (e.g. "DECT: Mobilteil 1") or "all phones" (when all phones are supposed to ring). When the configured phone for the alarm clock is deleted, the alarm clock remains active/inactive and the retrieved X\_AVM-DE\_AlarmClockPhoneName will be empty. If X\_AVM-DE\_AlarmClockWeekdays is empty, the alarm rings only once.

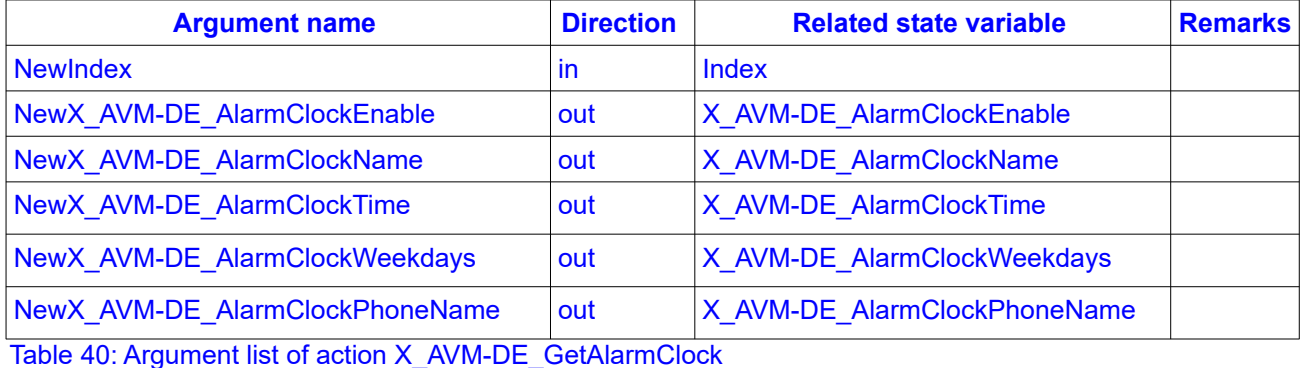

**Return code Description Construction Related argument** 402 Invalid arguments Any input parameter 714 No such entry in array NewIndex 820 Internal Error Any input parameter

Table 41: Return codes of action X\_AVM-DE\_GetAlarmClock

## <span id="page-13-0"></span> *2.41 X\_AVM-DE\_GetNumberOfAlarmClocks*

Returns the amount of alarm clocks.

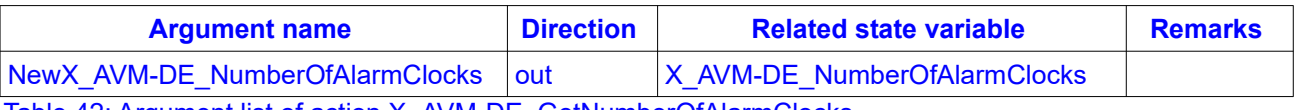

Table 42: Argument list of action X AVM-DE GetNumberOfAlarmClocks

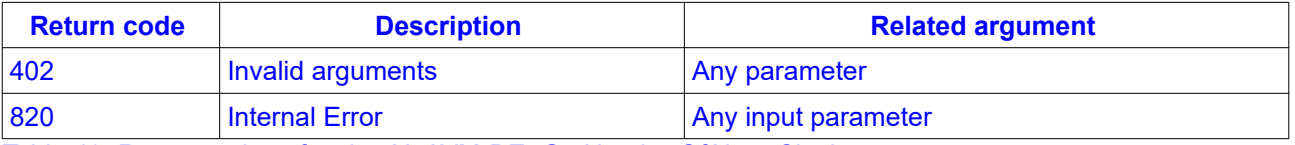

Table 43: Return codes of action X\_AVM-DE\_GetNumberOfAlarmClocks

## <span id="page-14-0"></span> *2.42 X\_AVM-DE\_SetAlarmClockEnable*

Enables or disables the alarm clock.

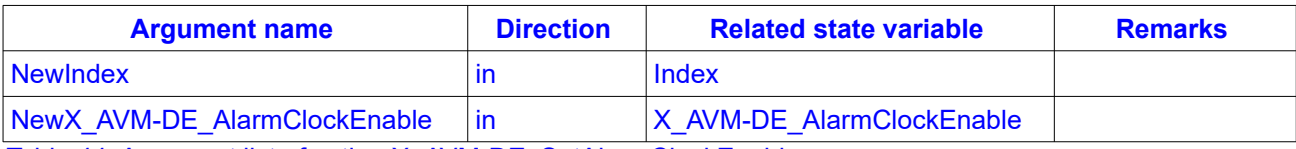

Table 44: Argument list of action X\_AVM-DE\_SetAlarmClockEnable

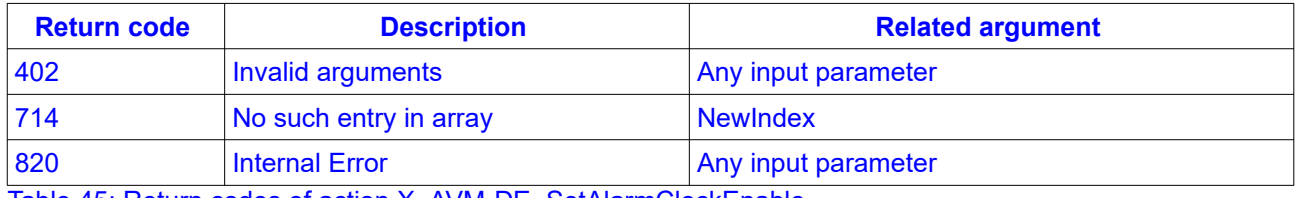

Table 45: Return codes of action X\_AVM-DE\_SetAlarmClockEnable

## <span id="page-15-0"></span> **3 Service States Table**

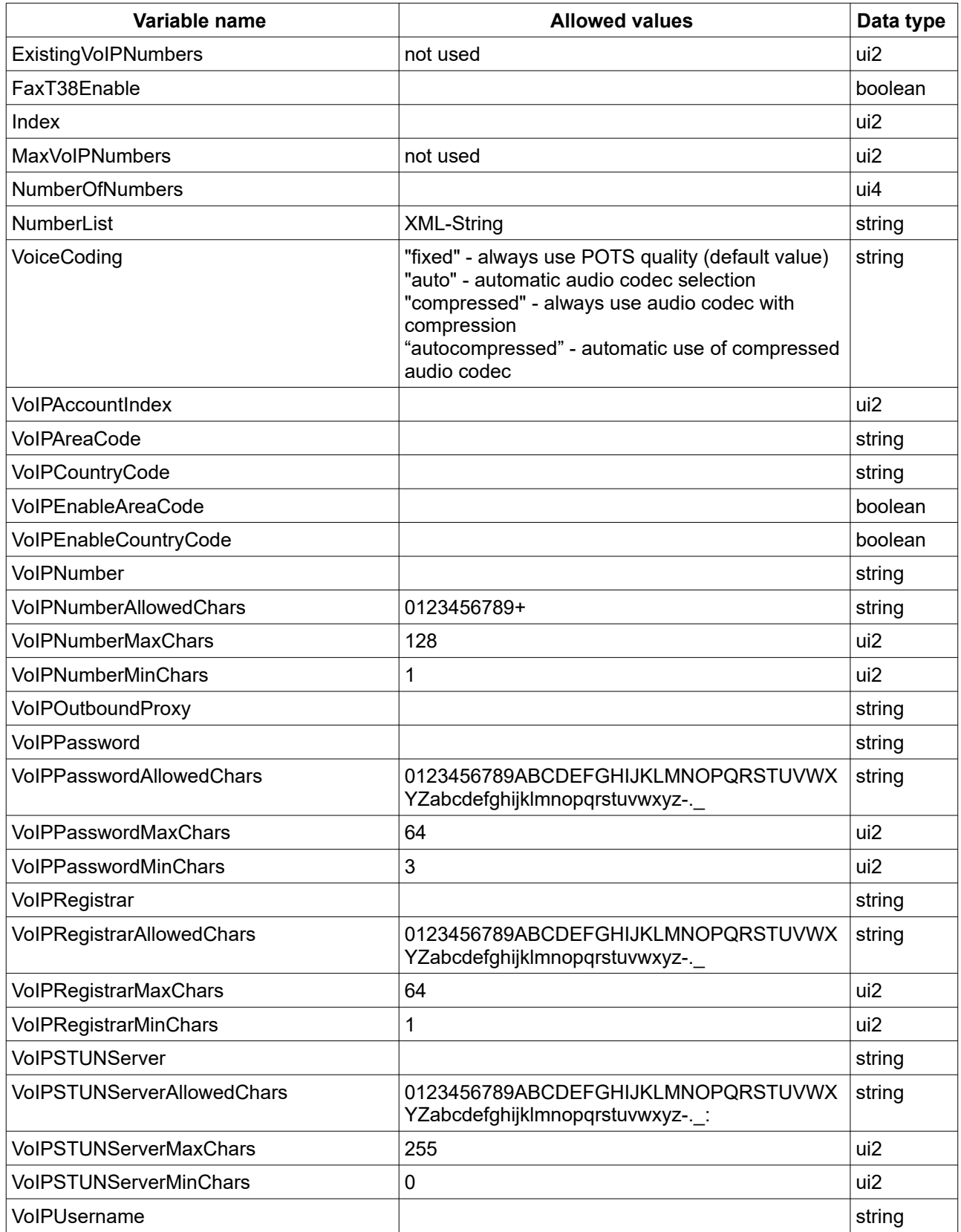

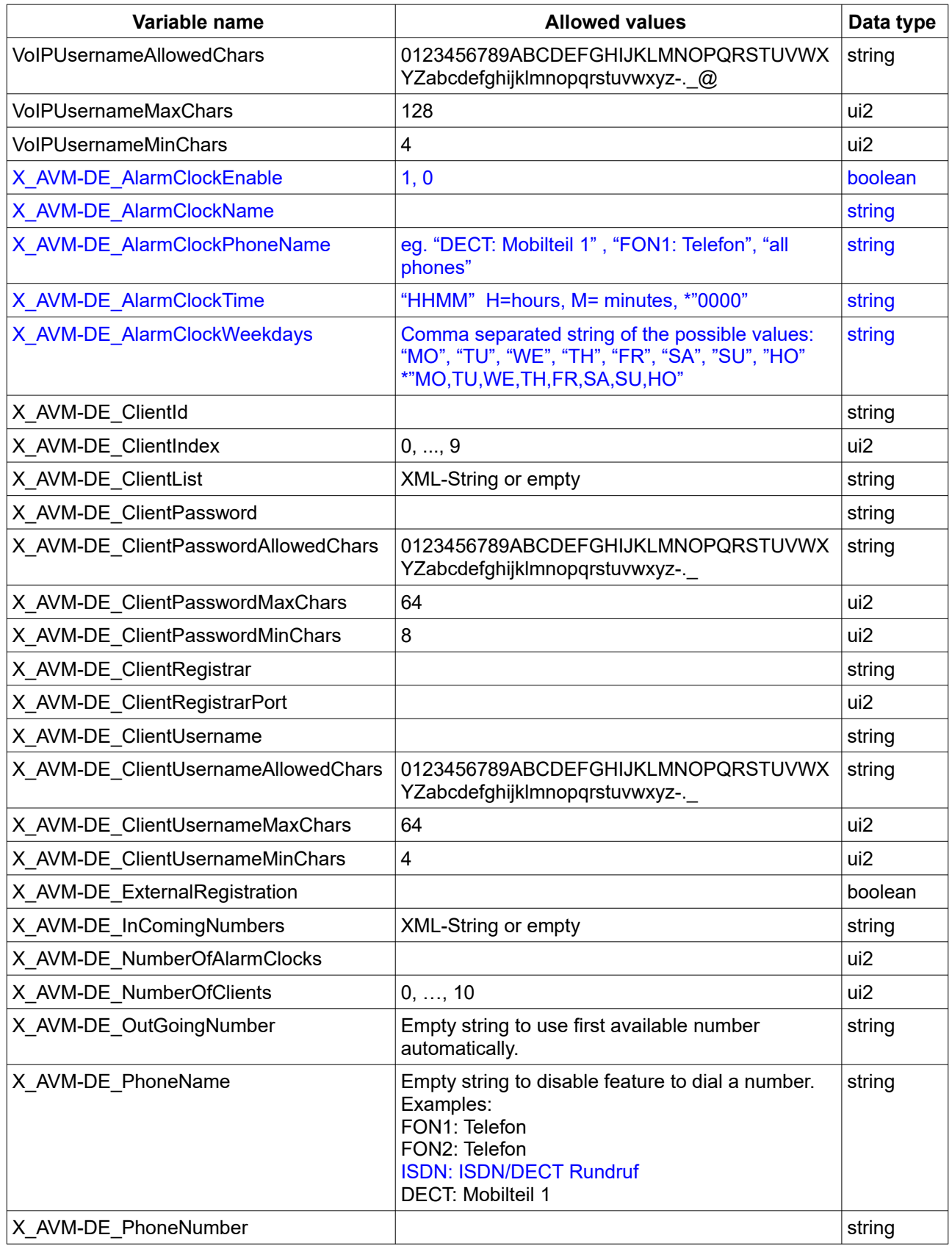

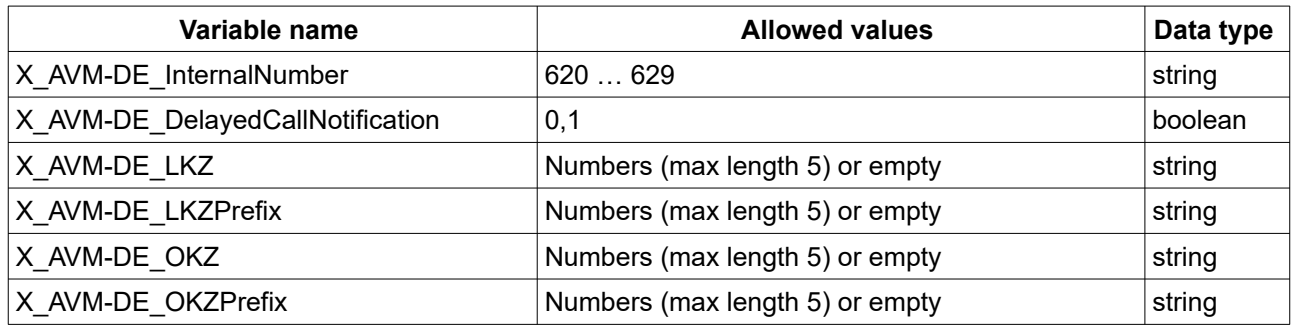

Table 46: Variable list